C 61304-A **(Pages : 4)** Name

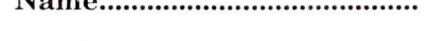

Reg. **No** 

## **FOURTH SEMESTER B.A. DEGREE EXAMINATION, APRIL 2019**

(CUCBCSS—UG)

Economics

ECO 4B 06—COMPUTER APPLICATION FOR ECONOMIC ANALYSIS

(Multiple Choice Questions for SDE Candidates)

**Time : 15 Minutes Total No. of Questions : 20 Maximum :** 20 Marks

# **INSTRUCTIONS TO THE CANDIDATE**

- 1. This Question Paper carries Multiple Choice Questions from 1 to 20.
- 2. The candidate should check that the question paper supplied to him/her contains all the 20 questions in serial order.
- 3. Each question is provided with choices (A), (B), (C) and (D) having one correct answer. Choose the correct answer and enter it in the main answer-book.
- 4. The MCQ question paper will be supplied after the completion of the descriptive examination.

 $\overline{\phantom{a}}$ 

## ECO 4B 06—COMPUTER APPLICATION FOR ECONOMIC ANALYSIS

# (Multiple Choice Questions for SDE Candidates)

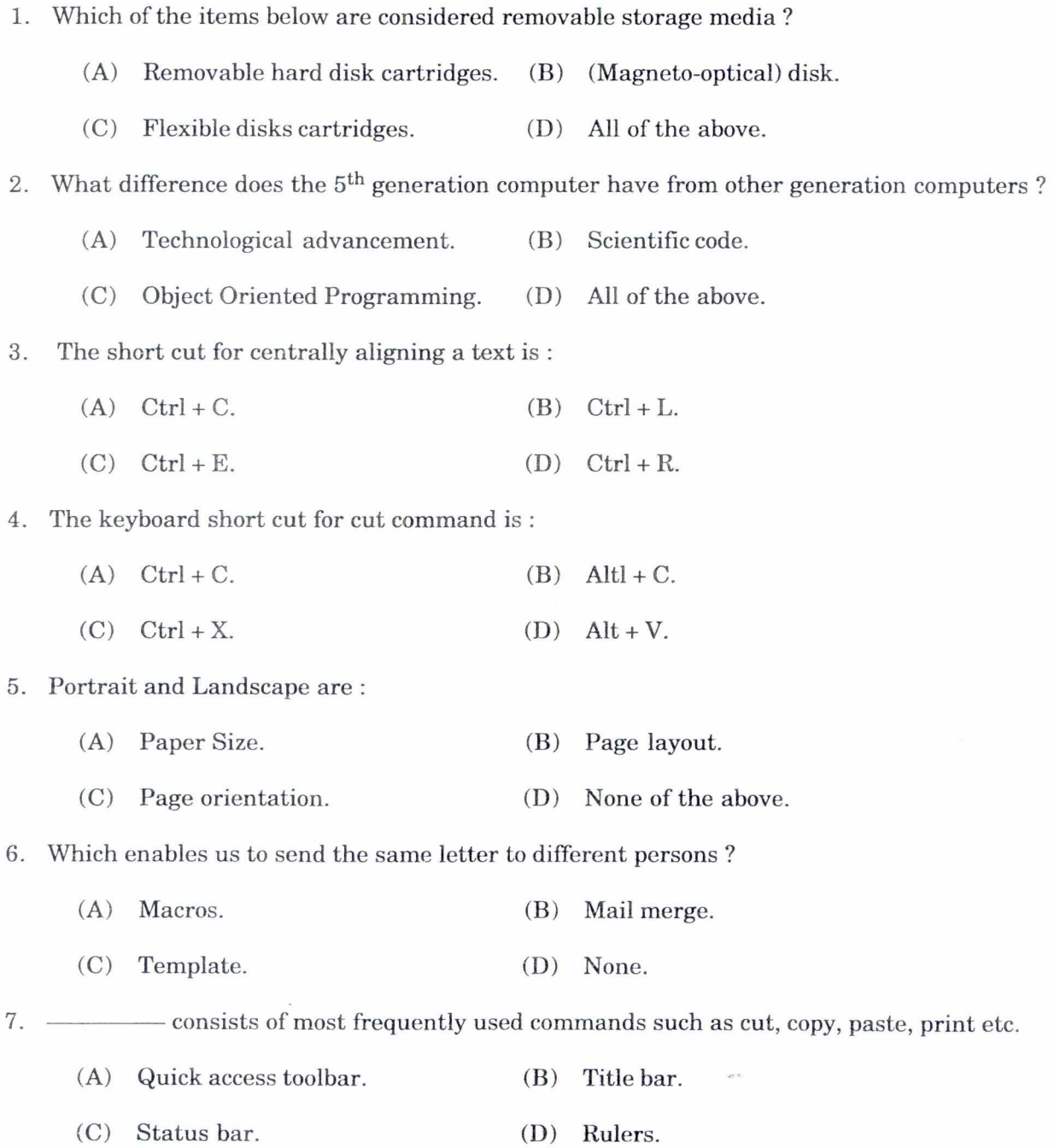

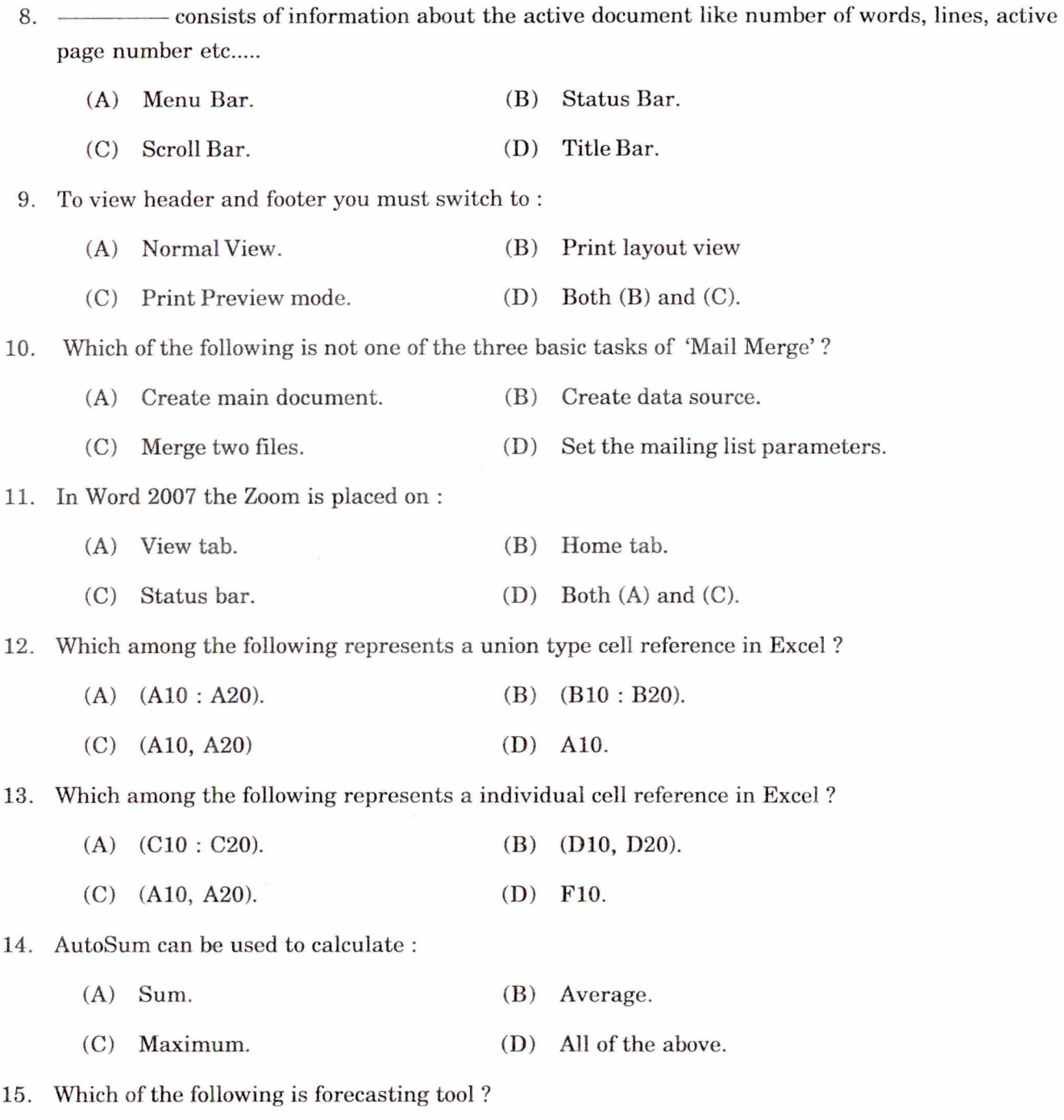

- (A) Moving Average. (B) Variance.
- (C) Linear trend line. (D) Cubic trend line.

**Turn over** 

4 C **61304-A**  16. means the structure or order of the elements of a formula. (A) Operator. (C) Formula Syntax. 17. Fly in is predefined (A) Design Template. (C) Animation Scheme. (B) Cell. (D) Operand. (B) Colour scheme. (D) None of these. 18. In normal view, this tab displays the content of each slide : (A) Slides. (B) View. (C) Sort. **(D)** Outline. 19. What PowerPoint feature will you use to apply motion effects to different objects of a slide ? (A) Slide transition. **(B)** Slide design

- (C) Animation Objects. **(D)** Text Box.
- 20. From which menu you can access picture, chart, smart card and movie :

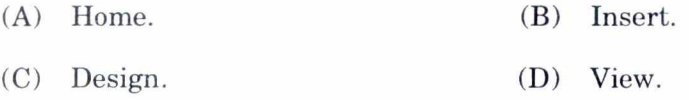

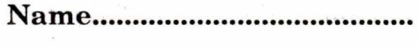

Reg. No

## FOURTH SEMESTER B.A. DEGREE EXAMINATION, APRIL 2019

### (CUCBCSS—UG)

### Economics

## ECO 4B 06—COMPUTER APPLICATION FOR ECONOMIC ANALYSIS

Time : Three Hours **Maximum : 80 Marks** 

*Answers may be written* either *in English* **or** *in Malayalam.* 

### **Part A**

*Answer* **all twelve** *questions. Each question carries 1/2mark.* 

- 1. Which application used for the creation of presentations :
	- (a) MS Excel. (b) MS Powerpoint.
	- (c) MS Word. (d) MS Outlook.

### 2. Internet is :

- (a) An interconnected network of computers.
- (b) A local computer network.
- (c) A worldwide network of computers.
- (d) A worldwide interconnected network of computers which use a common protocol to communicate with one another.

### 3. Linkedln is a :

- (a) Business- and employment-oriented social networking service.
- (b) Medical education network.
- (c) E-mail account.
- (d) Internet service provider.

4.  $\frac{1}{100}$  is a tool which allows you to create form letters, mailing labels and envelopes by linking a main document to a set of data or data source :

- (a) Tool bar. (b) Mail group.
- (c) Mail merge. (d) None of these.
- 5. A page in the Web is created by using the language is called :
	- (a) HDMI. (b) URL.
	- (c) PDF. (d) HTML.

**Turn over** 

# $C 61304$  (Pages : 3)

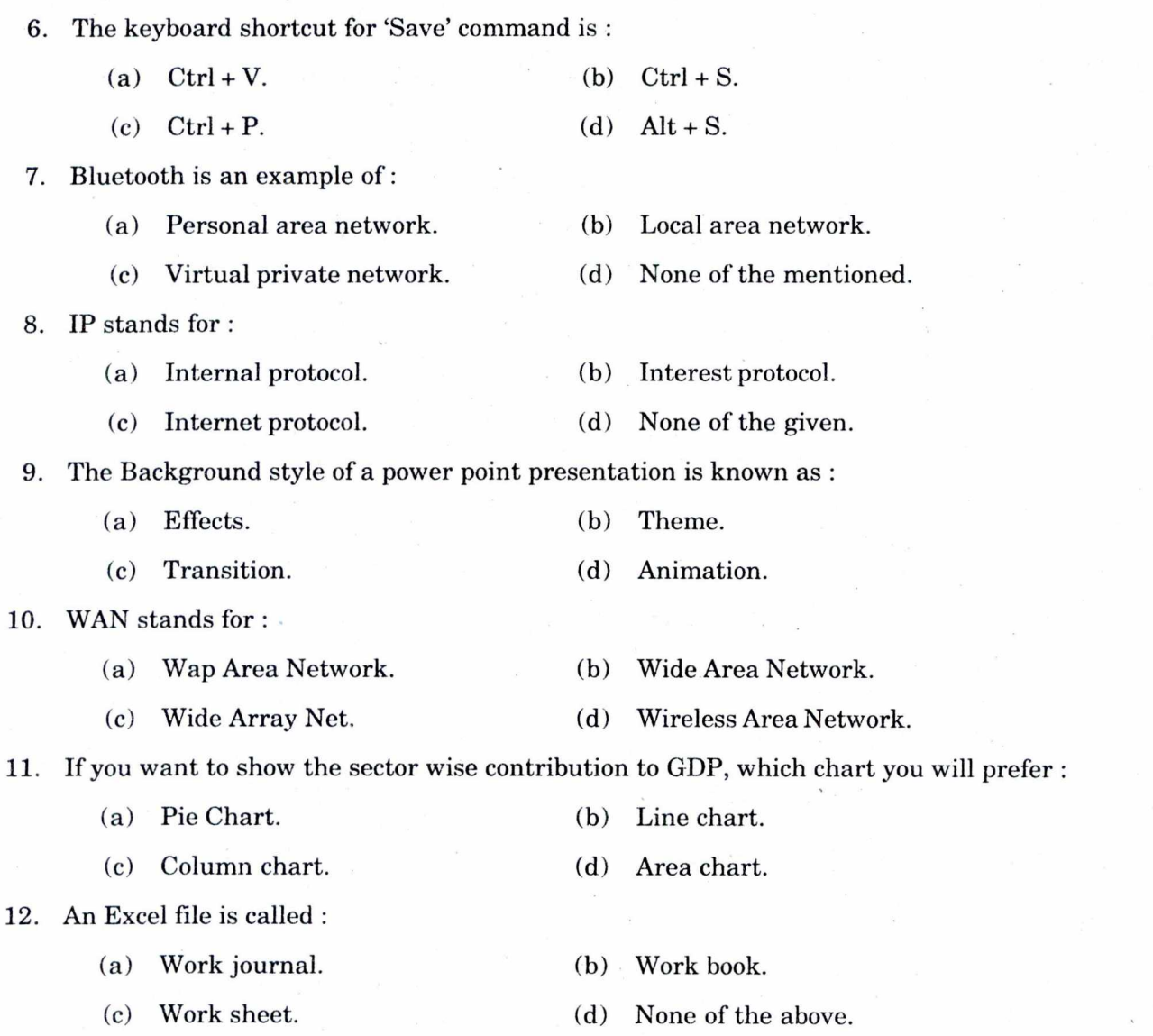

### Part B (Very Short Answer Type Questions)

 $(12 \times \frac{1}{2} = 6 \text{ marks})$ 

*Answer any* ten *questions. Each-question carries* 2 *marks.* 

13. Define Open source software.

14. Name two applications of MS Excel in Economics.

- 15. What is Database management system ?
- 16. Write a note on MS power point.
- 17. What is Digital economy ?

2 C 61304

- 18. What is input device ?
- 19. What is the meaning of E-Commerce ?
- 20. What is WWW ?
- 21. What is a web browser ?
- 22. What is Electronic cash payment ?
- 23. Distinguish between WAN and LAN.
- 24. Define Blog.

# $(10 \times 2 = 20 \text{ marks})$

### Part C (Short Essay **Questions)**

*Answer any* **six** *questions. Each question carries* 5 *marks.* 

25. Write a note on the history of E-Commerce.

26. What are the uses and features of MS PowerPoint ?

- 27. Explain the applications of data analysis in economic analysis.
- 28. What are the functions of DBMS ?
- 29. Write a note on social network sites.
- 30. Explain the structure of a computer.
- 31. Explain MS Excel and its representation of data using diagrams and graphs.
- 32. Briefly explain the measurement of secular trend using MS Excel.

 $(6 \times 5 = 30 \text{ marks})$ 

### **Part D (Essay Questions)**

*Answer any* **two** *questions. Each question carries* 12 *marks.* 

- 33. Briefly explain the basic components of computer.
- 34. What are the uses and features of MS word and MS Excel ?
- 35. Briefly explain mail merge.
- 36. What is E-commerce ? What are the impacts, challenges and limitations of E-commerce ?

 $(2 \times 12 = 24$  marks)